Ser. IT AUG/18/010

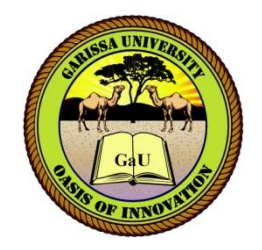

# **GARISSA UNIVERSITY**

## **UNIVERSITY EXAMINATION 2017/2018 ACADEMIC YEAR ONE THIRD SEMESTER EXAMINATION**

## **SCHOOL OF BIOLOGICAL AND PHYSICAL SCIENCE**

**FOR THE DIPLOMA IN INFORMATION TECHNOLOGY**

**COURSE CODE: DIT 003**

## **COURSE TITLE: COMPUTER APPLICATION IN BUSINESS**

**EXAMINATION DURATION: 2 HOURS**

**DATE: 07/08/18 TIME: 2.00-4.00 PM**

## **INSTRUCTION TO CANDIDATES**

- **The examination has SIX (6) questions**
- **Question ONE (1) is COMPULSORY**
- **Choose any other THREE (3) questions from the remaining FIVE (5) questions**
- **Use sketch diagrams to illustrate your answer whenever necessary**
- **Do not carry mobile phones or any other written materials in examination room**
- **Do not write on this paper**

#### **This paper consists of FIVE (5) printed pages** *please turn over*

*SEM I1, 17/18 main exam (06/08-10/08/18)* 1 *Good Luck – Exams Office*

## **QUESTION ONE (COMPULSORY)**

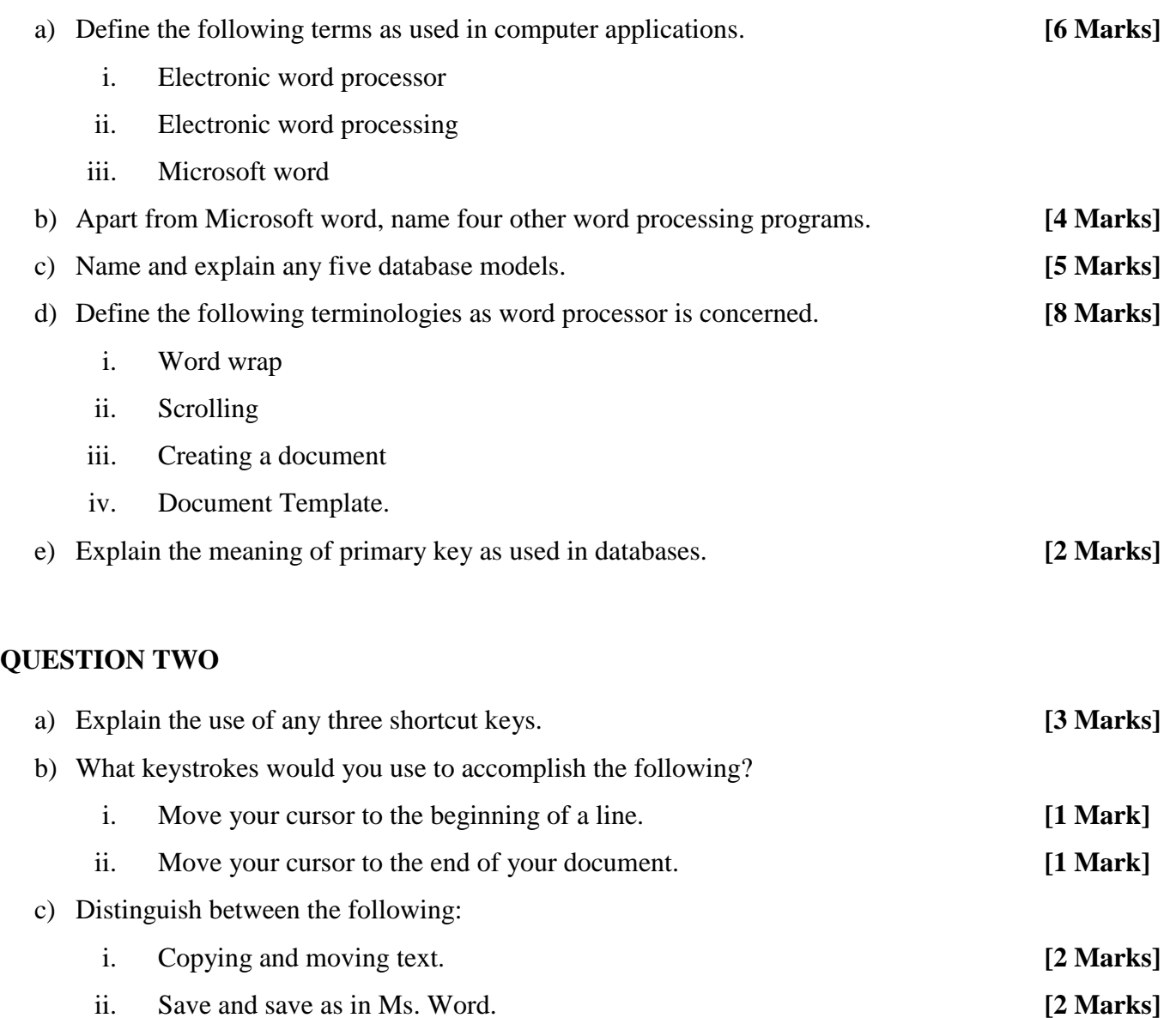

d) Name four features of Database Management systems. **[4 Marks]** e) Describe how toolbars help users of the word processors. **[3 Marks]**

### **QUESTION THREE**

a) Figure 1, shows an extract of a word processing document. Use it to answer the question that follow.

#### **Computer Document Processing**

 omputer document processing is Microsoft word software for program applications used in offices. C

 It contains features that allow creation, formatting and printing of documents which can be mail merged for e-mail single or group sending. *It is a fast, effective and efficient method of communication*

- i. Identify **six** formatting features applied in the extract. **[6 Marks]**
- ii. State **two** techniques that could be used to swap adjacent paragraphs in the document.

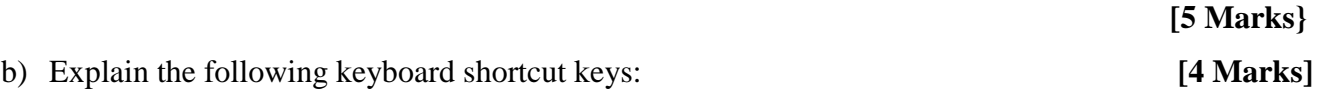

- i.  $Ctrl + C$
- ii.  $Ctrl + V$
- iii.  $Ctrl + X$
- iv.  $Ctrl + Z$

### **4. QUESTION FOUR**

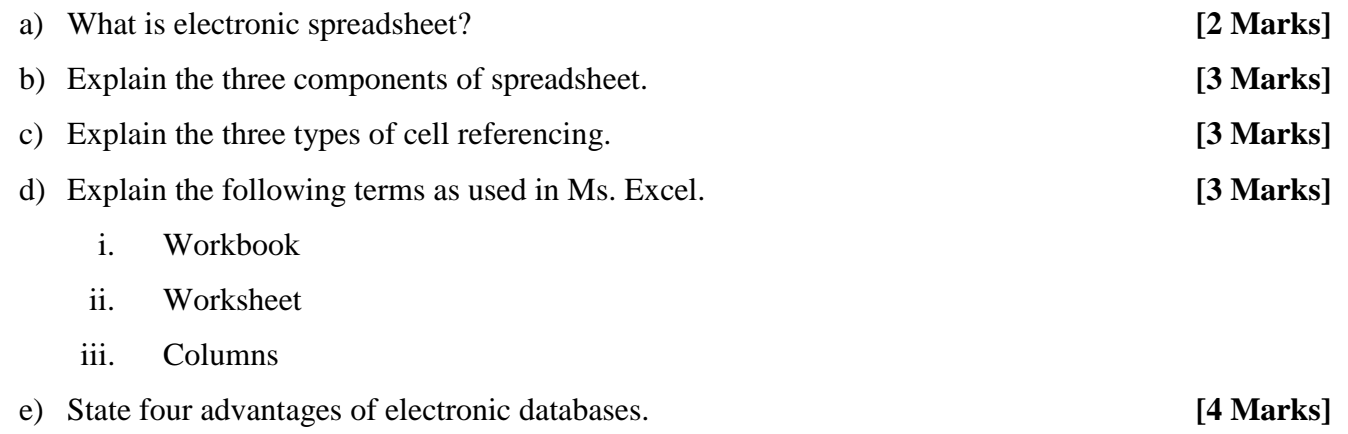

#### **QUESTION FIVE**

Figure 1 shows an extract of data from a spreadsheet program. Use it to answer the questions that follow.

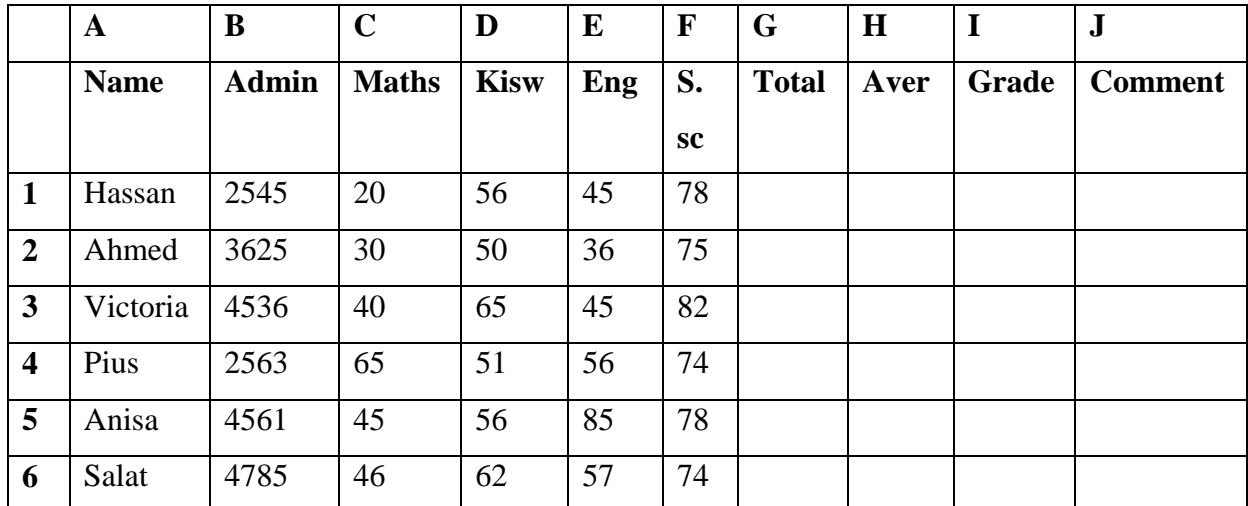

a) Write a formula which determines; **[4 Marks]**

- i. Total masks for all students.
- ii. Average masks for all students.
- b) Using the grading system given below, write a logical function to assign grades based on the following grading system: **[4 Marks]**
	- i. 80-100 A ii. 70-79 B iii. 60-69 C iv. 50-59 D v. 40-49 E vi. Below 40 FAIL
- c) Using the average marks given below, write a logical function to assign comment based on the following average marks: **[4 Marks]**

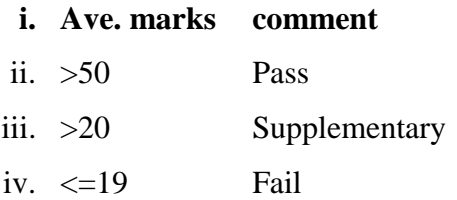

d) Explain the meaning of Database and give one example of Database Management System.

 **[3 Marks]**

# **QUESTION SIX**

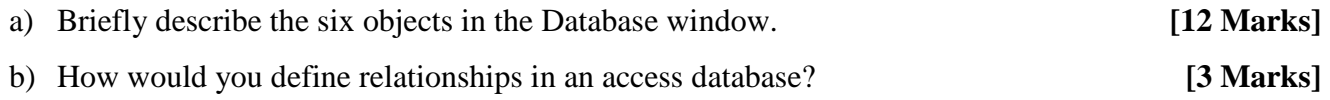